# 

Service begins here...

Gen Online Payroll
Software

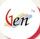

#### What is Gen Payroll?

Gen - Payroll is a comprehensive and powerful HR tool for calculations of various components of Salary earnings and deductions such as P.F., ESI, Professional Tax, Bonus, Arrears, Loans and Advances, TDS on salary, Leave management, Overtime, etc. and generating Payslips, MIS and statutory registers, reports and e-returns for the purpose of employees and management of any organization.

All such work is done in the precinct of Indian laws related to Industries, employees and employee welfare.

#### CMMILevel3

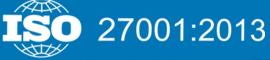

NASSCOM® MEMBER

IAOP MEMBER

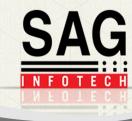

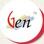

## Functions Of Payroll

A wonderful solution for all your worries regarding Salary

Linked up with Desktop Payroll Software from where users can easily fetch the data.

A unique ID and Password is provided to each and every employee by the Company. This ID is used to login into the system.

Month wise salary can be viewed along with proper bifurcation of deductions. Pay slips can be downloaded in PDF Format and printouts can be taken.

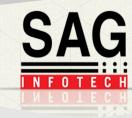

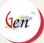

#### Providing employees the facility to check their monthly attendance.

An employee can apply for leave whether it is a Paid Leave (PL) or Leave without Pay (LWP). They can also check their closing balance of

An employee can claim various types of reimbursements like conveyance bill, food bill etc. A facility to attach the scanned bill voucher is also provided.

Details of various investments like insurance, mutual funds, house rent, etc. can be maintained. It can be downloaded also. This information is useful during of return filing.

Computation of Salary, Annual Salary Certificate, Form 16, 16AA and 12BA can be downloaded easily.

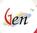

#### Login Panel

| △ Payroll User Login |                            |  |  |  |
|----------------------|----------------------------|--|--|--|
| User Name            |                            |  |  |  |
| Password             |                            |  |  |  |
| Company Code         |                            |  |  |  |
| Select Type          | EMPLOYEE •                 |  |  |  |
|                      | EMPLOYEE                   |  |  |  |
|                      | HR Log In Forgot Password? |  |  |  |
|                      |                            |  |  |  |
|                      |                            |  |  |  |
|                      |                            |  |  |  |

Login Types

Forgot Password

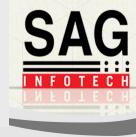

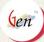

#### Employee's Panel

- Profile
- Financial Year
- Personal Details
- Education Details
- > Family Details
- Nominee Details
- Witness Details
- Experience Details

- Salary
- > Salary
- Overtime
- Salary
  Comparison
- Attendance
- Leave
- Salary & Reimburse ment

- Investment
- House Rent
- > Allowance
- Deduction Under VIA(A)
- House Property Income
- Print Preview
- Previous Employer Details
- > Investment Summary
- DeclarationSubmittedComparison

- Miscellane ous
- Contact Us

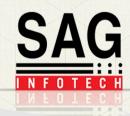

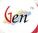

#### Profile

#### Current Financial Year

Employee's Name

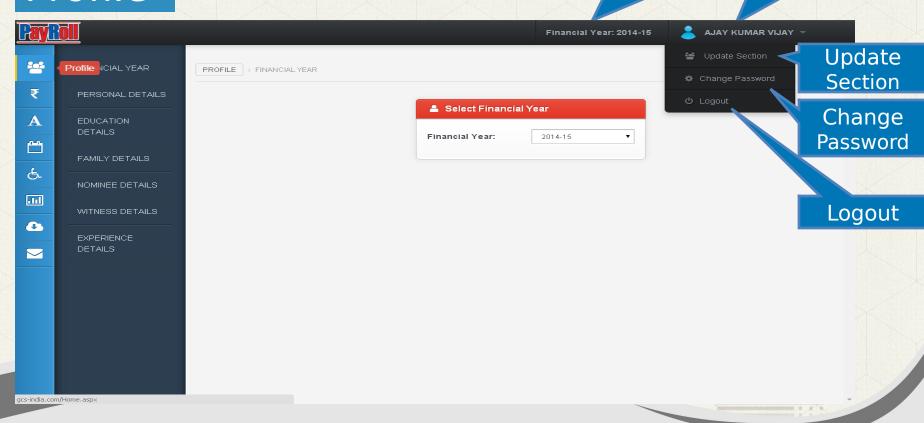

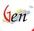

#### Profile -> Financial Year

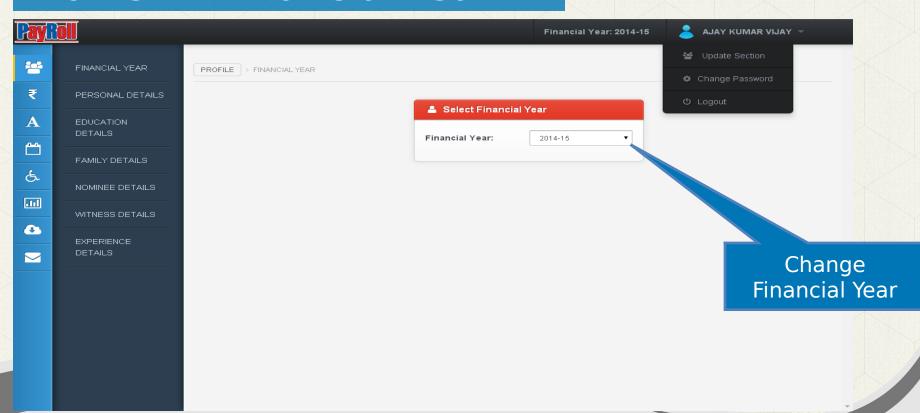

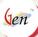

#### Profile -> Personal Details

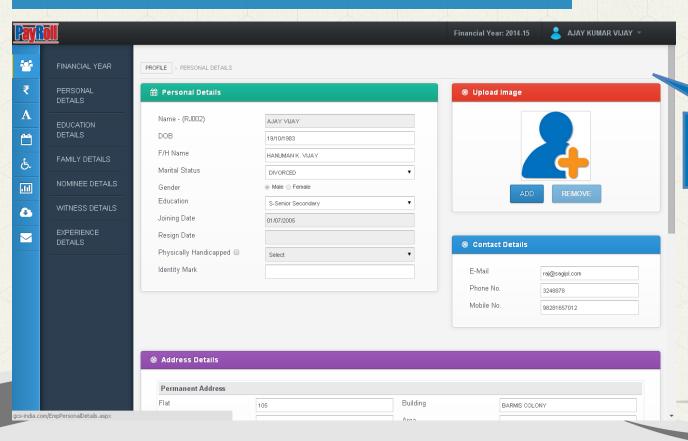

All Personal Details

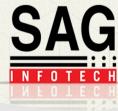

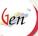

#### Profile -> Education Details

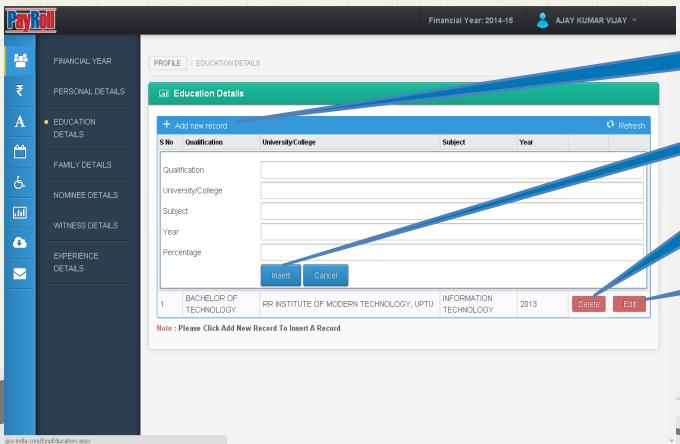

Add Education Record

**Insert Record** 

Delete Record

**Edit Record** 

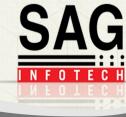

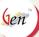

#### Profile -> Family Details

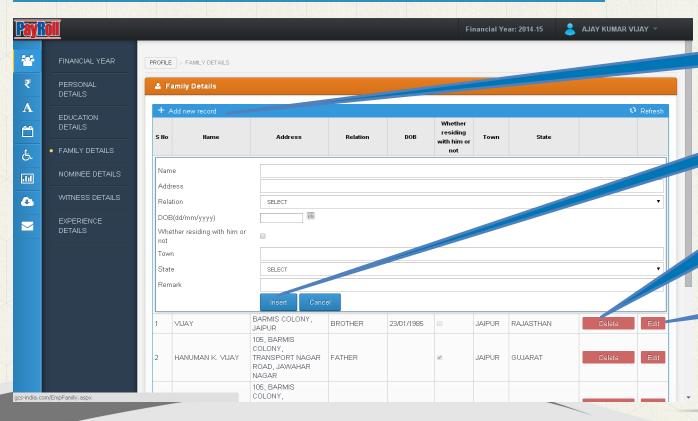

Add New Family Record

**Insert Record** 

Delete Record

**Edit Record** 

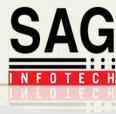

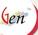

#### Profile -> Nominee Details

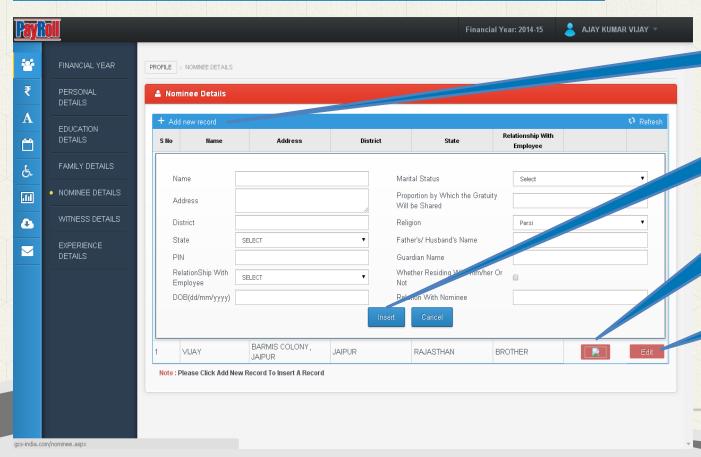

Add New Record

Insert Record

Delete Record

**Edit Record** 

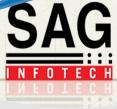

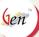

#### Profile -> Witness Details

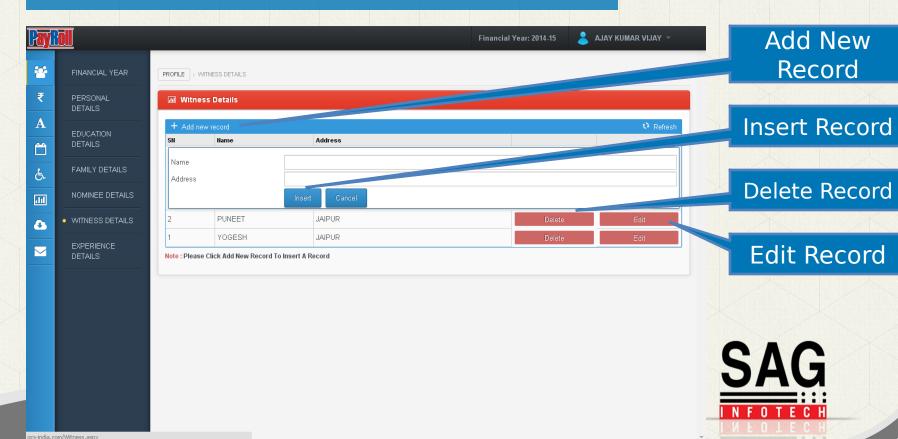

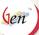

## Profile -> Experience Details

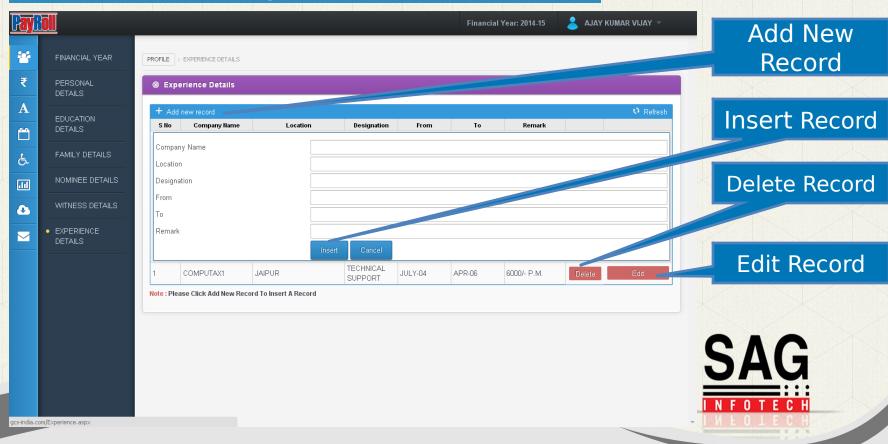

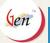

## Salary

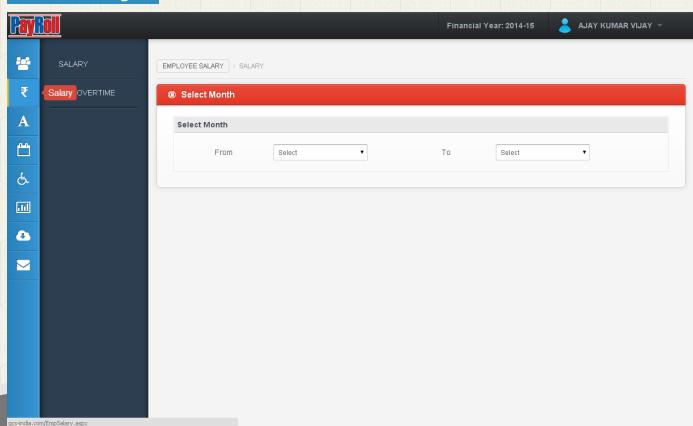

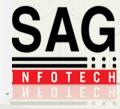

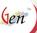

#### Salary -> Salary Details

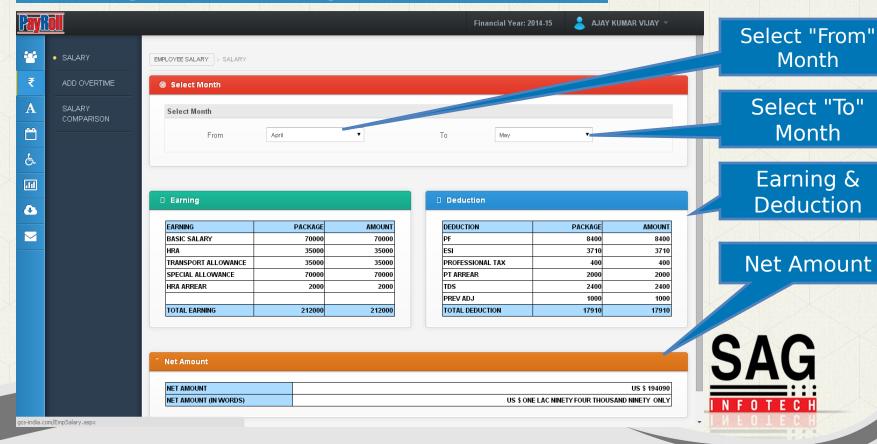

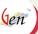

#### Salary -> Salary Comparison

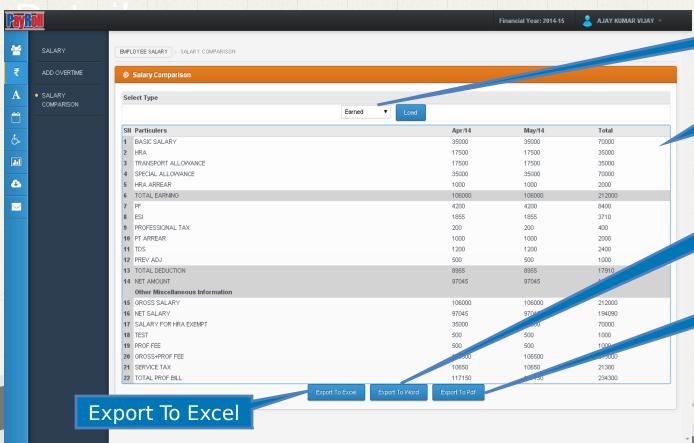

Select Type

Salary Comparison

**Export To Word** 

**Export To PDF** 

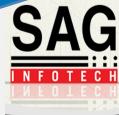

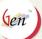

## Salary -> Overtime Details

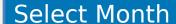

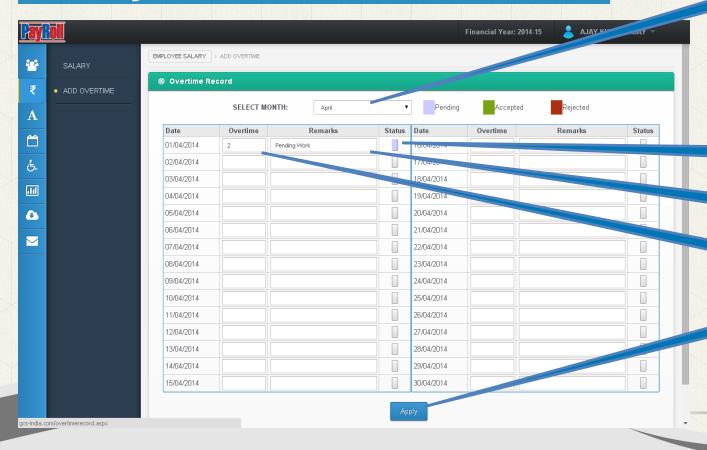

**Status** 

**Insert Remarks** 

Insert overtime

**Apply** 

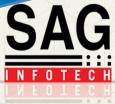

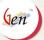

#### Attendance

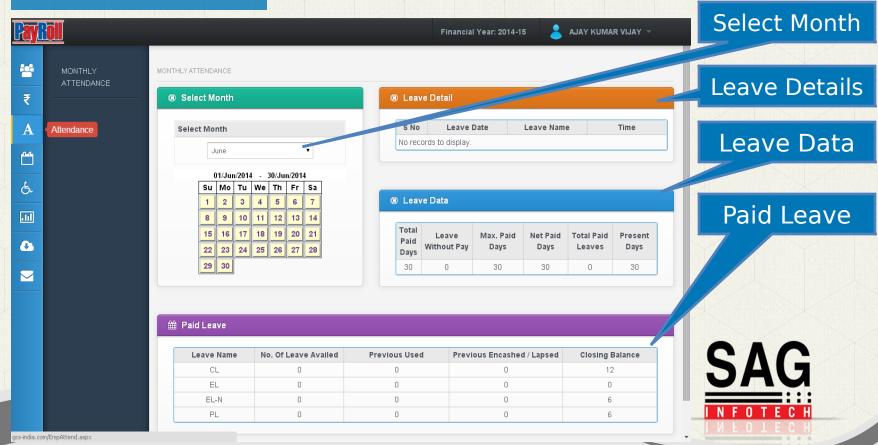

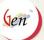

#### Leave

#### Select Month

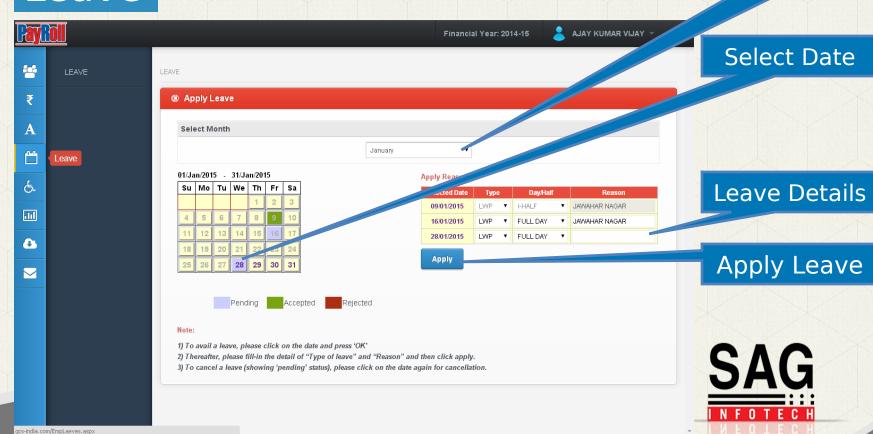

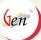

#### Salary/Reimbursement

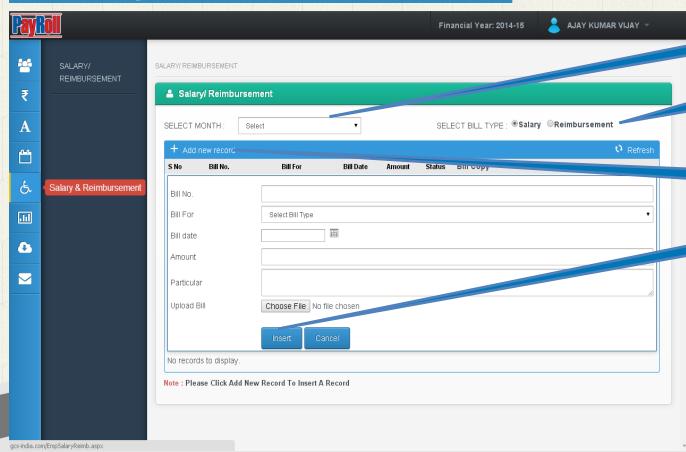

Select Month

Select Bill Type

Add Record

Insert Details

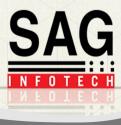

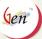

gcs-india.com/HouseRent.aspx

## Investment

| <u>y</u> |                          |                                                  |                            |            | Financial \ | /ear: 2014-15 | AJAY KUMAR VIJAY |
|----------|--------------------------|--------------------------------------------------|----------------------------|------------|-------------|---------------|------------------|
| •        | HOUSE RENT               | INVESTMENT > HOU                                 | SE RENT                    |            |             |               |                  |
|          | ALLOWANCE                | ■ House Rent                                     |                            |            |             |               |                  |
|          | DEDUCTION UNDER VIA(A)   | House Rent Year                                  | -Wise O                    |            |             |               |                  |
|          | HOUSE PROPERTY INCOME    | House Rent Paid  Residence In (Delhi,Mumbai,Kolk | (ata,Chennai)              |            | For Months  |               |                  |
| -        | PRINT PREVIEW            | House Rent Mon                                   | th-Wise ●                  |            |             |               |                  |
|          |                          | Month Name                                       | Rent                       | Metro City | Month Name  | Rent          | Metro City       |
|          | Investment 1PLOYER       | April                                            |                            |            | October     |               |                  |
|          | DETALS                   | May                                              |                            |            | November    |               |                  |
|          | INVESTMENT/              | June                                             |                            |            | December    |               |                  |
| ı        | ALLOWANCE<br>SUMMARY     | July                                             |                            |            | January     |               |                  |
| -        |                          | August                                           |                            |            | February    |               |                  |
|          | DECLARATION<br>SUBMITTED | September                                        |                            |            | March       |               |                  |
|          | COMPARISON               | Note : For Metro Citi                            | ies (Delhi, Mumbai, Kolkat |            | ubmit       |               |                  |

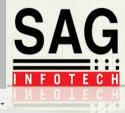

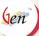

#### Investment -> House Rent

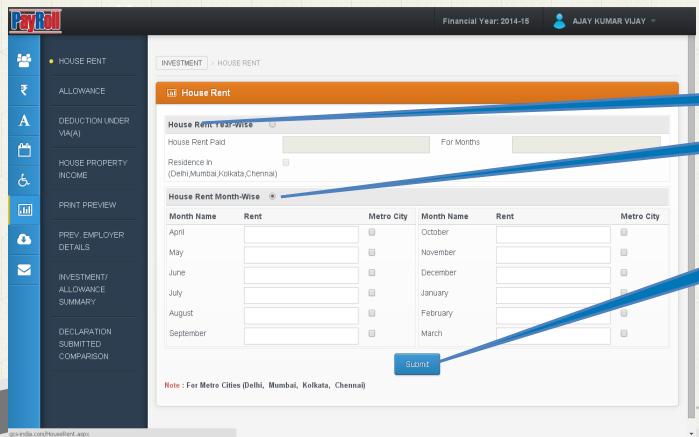

Select Year-wise

Select Month-wise

**Submit Details** 

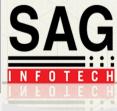

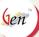

#### Investment -> Allowance Details

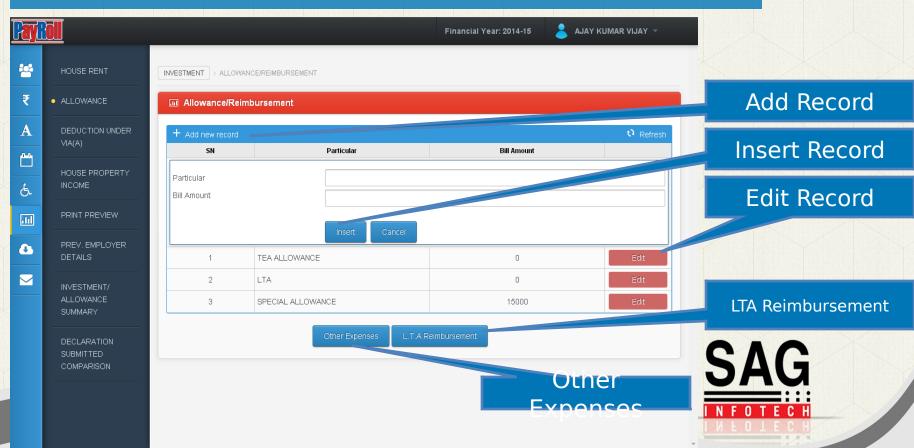

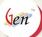

#### Investment -> Allowance-> Other

| SAG IN                                                                  | FOTECH PVT LTD |                                 |
|-------------------------------------------------------------------------|----------------|---------------------------------|
| To,                                                                     | Date:          |                                 |
| Employee Information Name of the Employee: AJAY KUMAR VIJAY Department: |                | Emp No.: RJ002 DOJ : 01/07/2005 |
| •                                                                       | oy me towards  |                                 |

| Sr.No. | Particular | Bill No | Bill Date | Amount |
|--------|------------|---------|-----------|--------|
| 1      |            |         |           |        |
| 2      |            |         |           |        |
| 3      |            |         |           |        |
| 4      |            |         |           |        |
| 5      |            |         |           |        |
| 6      |            |         |           |        |
| 7      |            |         |           |        |
| 8      |            |         |           |        |
| 9      |            |         |           |        |
| 10     |            |         |           |        |
| 11     |            |         |           |        |
| 12     |            |         |           |        |
| 13     |            |         |           |        |
| 14     |            |         |           |        |
| T      | otal       |         |           |        |

Other Expenses Form

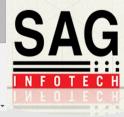

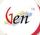

## Investment->Allowance->LTA Reimbursement

#### SAG INFOTECH PVT LTD

| Name : AJAY KUMAR VIJAY |                                  |                      |              |                             | Code N  | o.: RJ002   |                  |
|-------------------------|----------------------------------|----------------------|--------------|-----------------------------|---------|-------------|------------------|
| Designation:            |                                  |                      |              |                             |         | Division    | :                |
| Location                | ı :                              |                      |              |                             |         |             |                  |
| To,                     |                                  |                      |              |                             |         |             |                  |
|                         |                                  |                      |              |                             |         |             |                  |
| Sir,                    |                                  |                      |              |                             |         |             |                  |
|                         |                                  |                      |              |                             |         | /- towar    |                  |
|                         | sement of Lea<br>The details are |                      | llowance for | the period                  |         | to          | , as per HR      |
| Sr.No.                  |                                  | No. of               | From         | To                          | Class   | Ticket No.  | Amount(Rs.)      |
| OZ 12 1 O 1             | 25 4400 01                       |                      | 110111       |                             | Crans   | 11011001101 | Tattotate( Itss) |
| 1 1                     | Journey                          | Persons              |              |                             |         |             |                  |
|                         | Journey                          | Persons<br>traveling |              |                             |         |             |                  |
|                         | Journey                          |                      |              |                             |         |             |                  |
|                         | Journey                          |                      |              |                             |         |             |                  |
|                         | Journey                          |                      |              |                             |         |             |                  |
|                         | Journey                          |                      |              |                             |         |             |                  |
|                         | Journey                          |                      |              |                             |         |             |                  |
|                         | Journey                          |                      |              |                             |         |             |                  |
|                         | Journey                          |                      |              | Tatal                       |         |             |                  |
|                         | Journey                          |                      |              | Total<br>Advance            | e taken |             |                  |
|                         | Journey                          |                      |              | Total<br>Advance<br>Net Cla |         |             |                  |

#### LTA Reimbursement Form

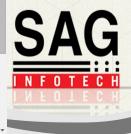

b) I am availing / I availed day's leave from to

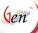

gcs-india.com/Deduction.aspx

#### Investment -> Deduction Under VIA(A)

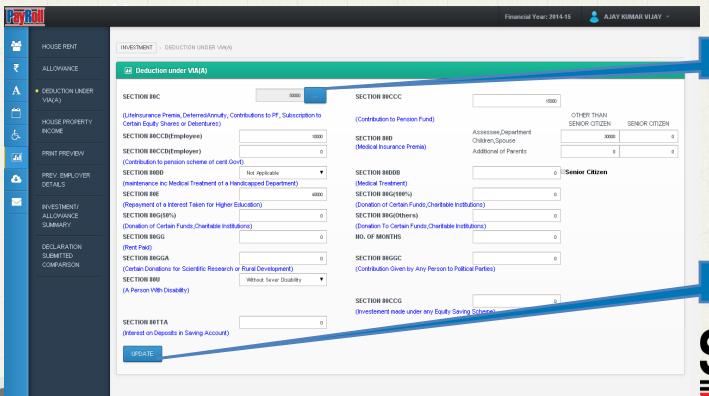

Add Section 80C

**Update Details** 

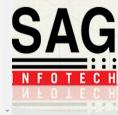

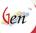

## Investment -> Deduction Under VIA(A) -> Add Section 80C

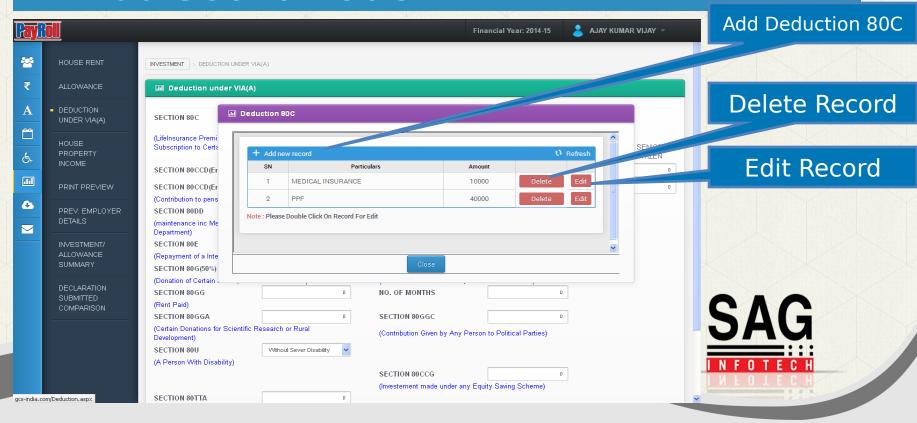

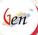

# Investment -> House Property Income Details

| <b>Payli</b> |                                     |                                                                                                    | Financial Year: 2014-15 | AJAY KUMAR VIJAY 🔻 |
|--------------|-------------------------------------|----------------------------------------------------------------------------------------------------|-------------------------|--------------------|
| **           | HOUSE RENT                          | INVESTMENT > HOUISE PROPERTY INCOME                                                                                              |                         |                    |
| ₹            | ALLOWANCE                           | Ⅲ House Property Income                                                                                                    |                         |                    |
| A            | DEDUCTION UNDER<br>VIA(A)           | SELF OCCUPIED Interest Before 01/04/1999                                                                                         | 0.00                    |                    |
|              | HOUSE PROPERTY     INCOME           | Interest Berole 0 1704/1999 Interest on or After 01/04/1999 Interest Paid for Repair,Renewal Or Reconstruction of House Property | 150,000.00              | <b>‡</b>           |
| 6            | PRINT PREVIEW                       | LET OUT  Annual Rent Value                                                                                                    | 240,000.00              | <b>‡</b>           |
|              | PREV. EMPLOYER                      | House Tax<br>Period(Months)                                                                                                    | 12,000.00<br>12.00      | ÷                  |
|              | DETAILS                             | Interest Vacancy Period(Months)                                                                                                  | 200,000.00              |                    |
|              | INVESTMENT/<br>ALLOWANCE<br>SUMMARY | Up                                                                                                    | date                    |                    |
|              | DECLARATION<br>SUBMITTED            |                                                                                                    |                         |                    |
|              | COMPARISON                          |                                                                                                    |                         |                    |
|              |                                     |                                                                                                    |                         |                    |
| :            | n/Housenroperty acry                |                                                                                                    |                         |                    |

House Property Income Details

**Update Record** 

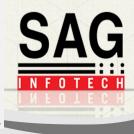

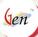

#### Investment-> Investment Print Preview

Name : AJAY KUMAR VIJAY

Father Name : HANUMAN JI

PAN No. : AAAAA1234A Financial Year : 2014-15

#### Declaration for Income Tax for the Financial Year 2014-15

| I request you to compute my income tax for | r the financial year 2014-15 based on the |
|--------------------------------------------|-------------------------------------------|
| following declaration:                     |                                           |
| House Rent:                                |                                           |
| I will be paying rent to                   | (name of the landlord) resident o         |
| towards                                    | occupying premises bearing No             |
| as per the details given below:            |                                           |

| Period              |           |                      |  |  |
|---------------------|-----------|----------------------|--|--|
| From                | To        | Amount(Rs)/Per Month |  |  |
| April               | April     |                      |  |  |
| May                 | May       |                      |  |  |
| June                | June      |                      |  |  |
| July                | July      |                      |  |  |
| August              | August    |                      |  |  |
| September           | September |                      |  |  |
| October             | October   |                      |  |  |
| November            | November  |                      |  |  |
| December            | December  |                      |  |  |
| Januar <del>y</del> | January   |                      |  |  |
| February            | February  |                      |  |  |
| March               | March     |                      |  |  |

I have enclosed the rent receipts issued by the landlord each month.

#### Specified Deduction u/s 80C:

I have made following investments which are eligible for tax deduction u/s 80°C. The proof of payment are enclosed.

| Description       | Amount(Rs) |
|-------------------|------------|
| MEDICAL INSURANCE | 10000      |

Print All Investment Details

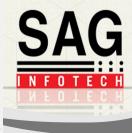

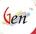

#### Investment-> Previous Employer Details

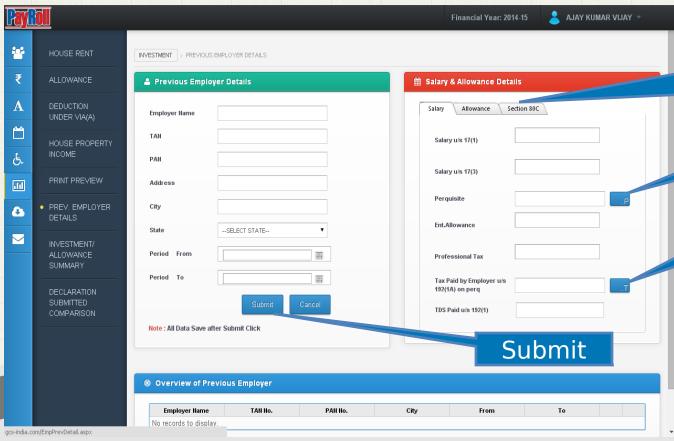

Select Salary/ Allowance/ Section 80C

Add Perquisite

Add Tax Paid By Employer

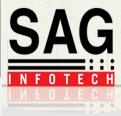

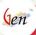

# Investment -> Previous Employer -> Add Perquisite Details

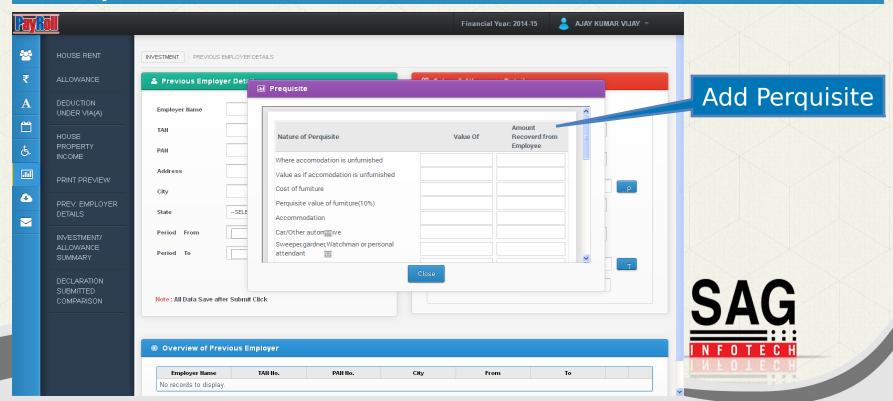

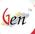

# Investment -> Previous Employer -> Add Tax Paid by Employer Details

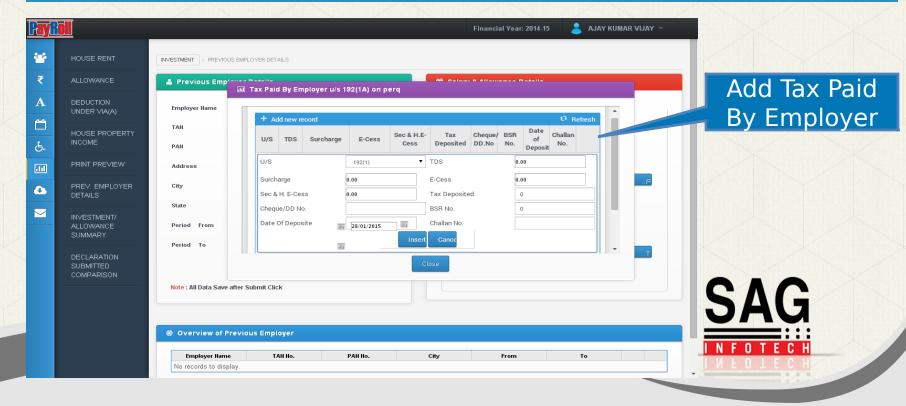

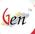

#### Investment -> Investment Summary

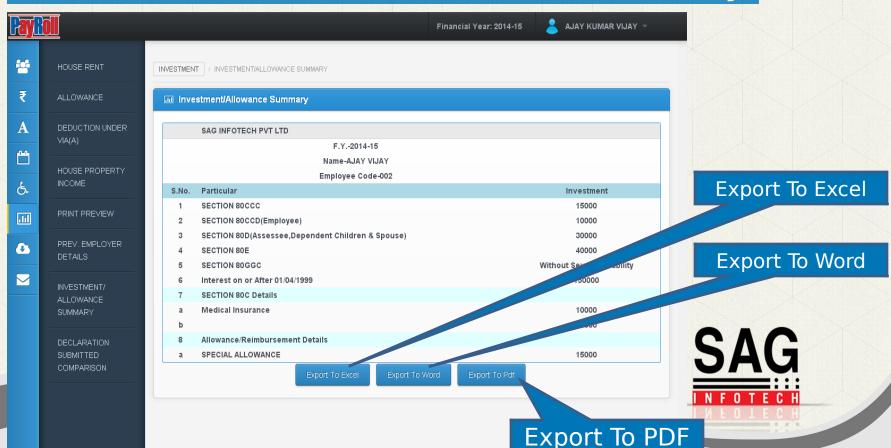

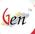

# Investment -> Declaration Submitted Comparison

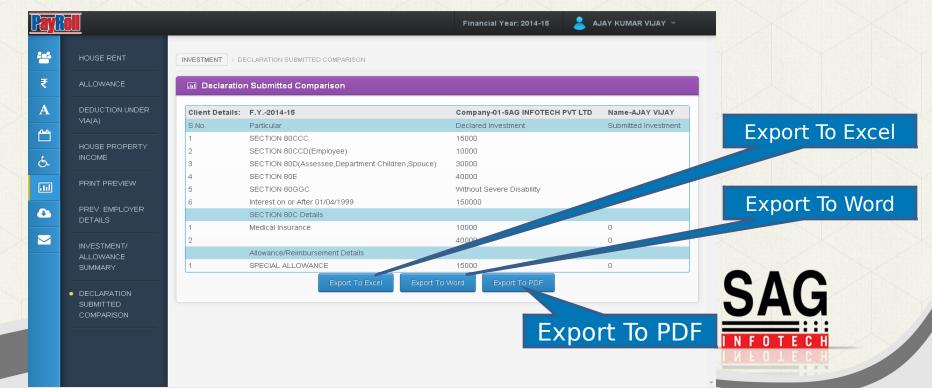

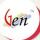

#### Miscellaneous

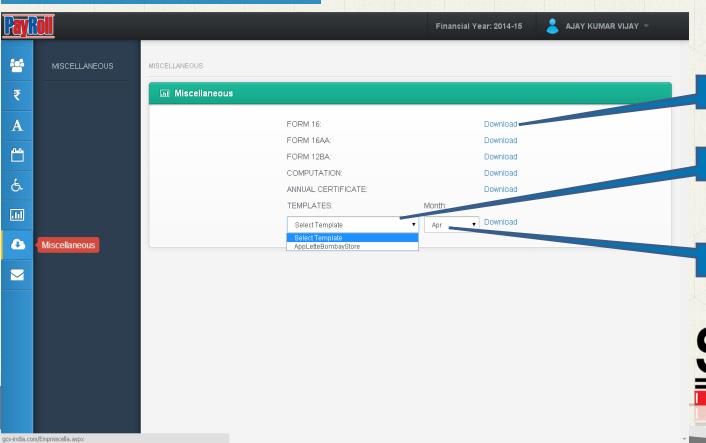

**Download Forms** 

Select Template

Select Month

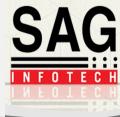

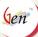

#### Contact Us

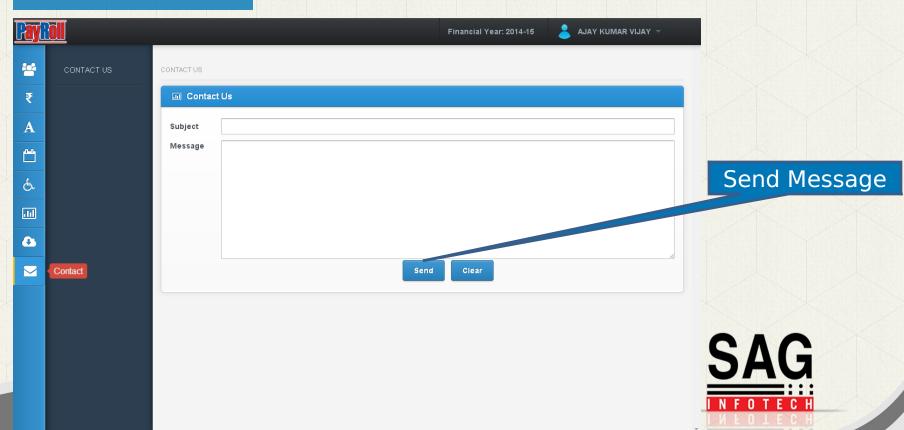

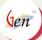

#### HR's Panel

#### HR Settings

- Employee Details
- Event Manager
- Payroll
- Salary/ Reimbursement Approve
- Leave Approve
- Log file
- Leave Headings
- Salary Comparison
- Overtime Approve

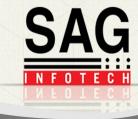

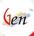

### HR Settings

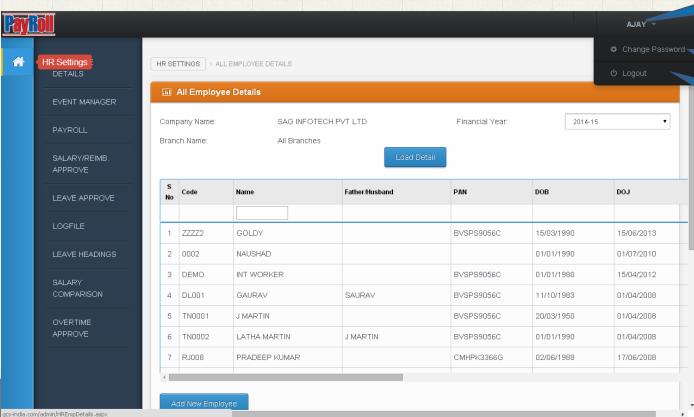

#### HR Name

Change Password

Logout

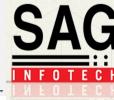

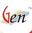

### **Employee Details**

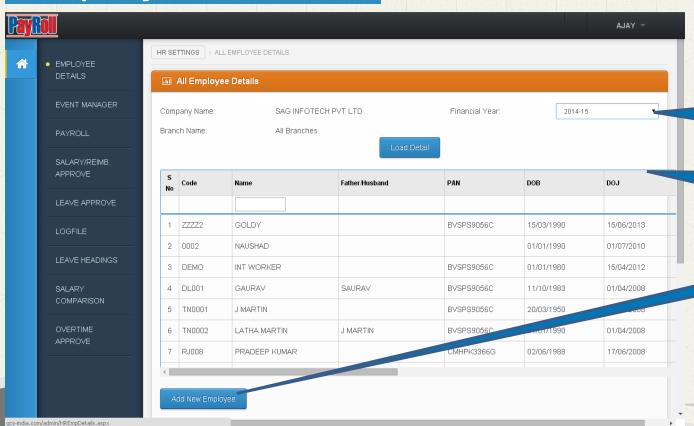

Select Financial Year

**Employee Details** 

Add New Employee

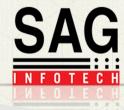

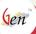

### Employee Details -> Add New

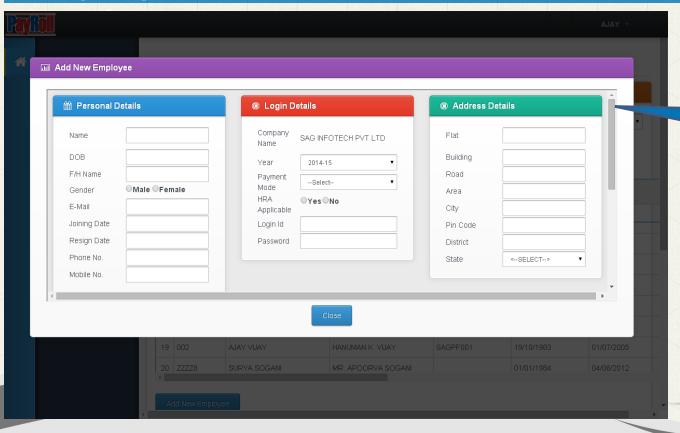

Add Details of New Employee

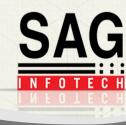

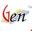

#### **Event Manager**

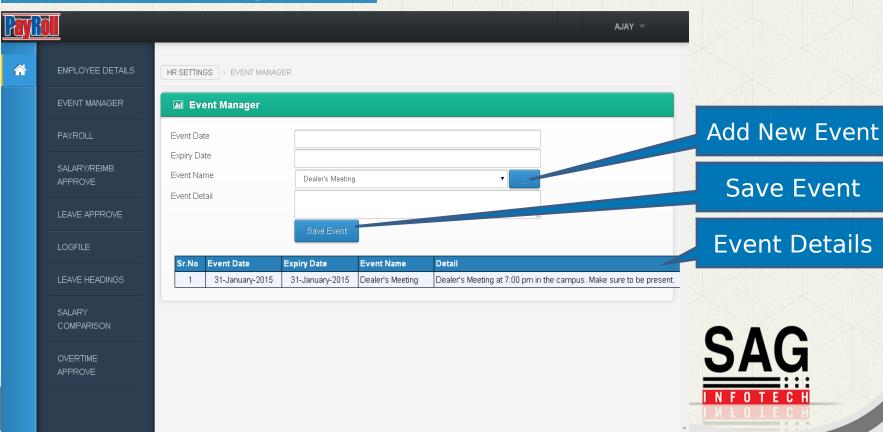

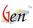

#### Event Manager -> Add New Event

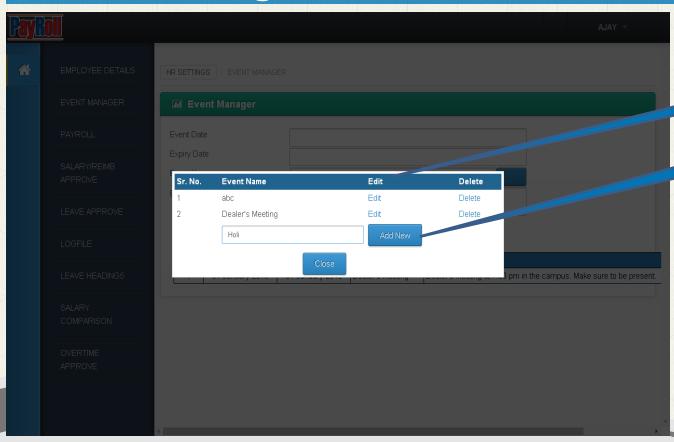

**Events Record** 

Add New Event

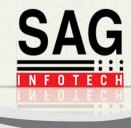

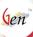

#### Payroll

gcs-india.com/admin/Downloads.aspx

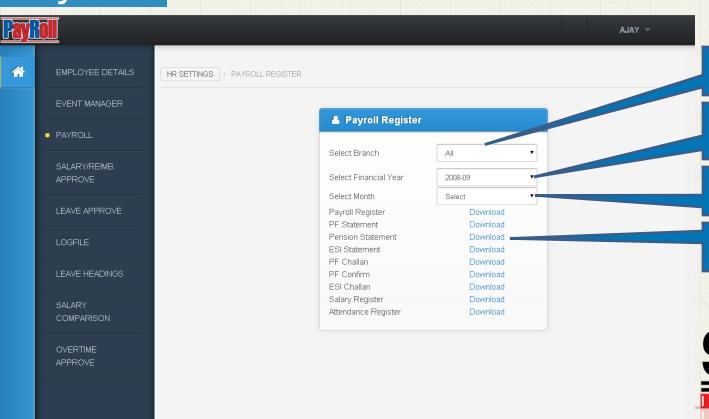

Select Branch

Select Financial Year

Select Month

Download

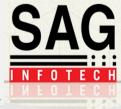

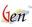

## Salary/ Reimbursement Approve

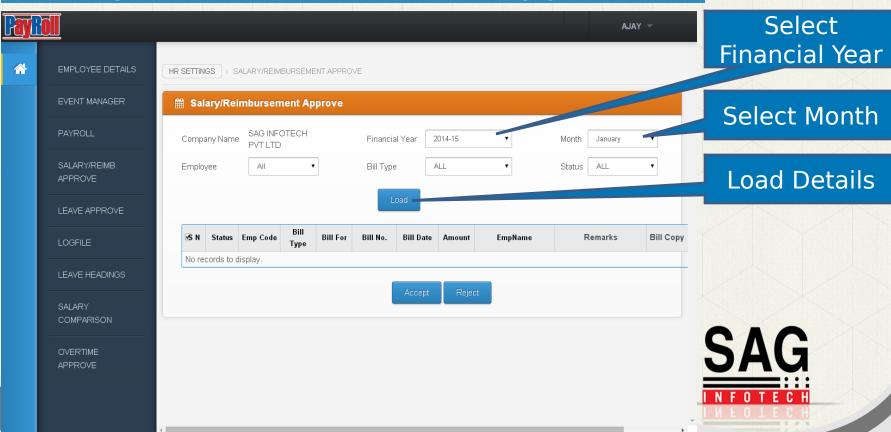

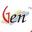

#### Leave

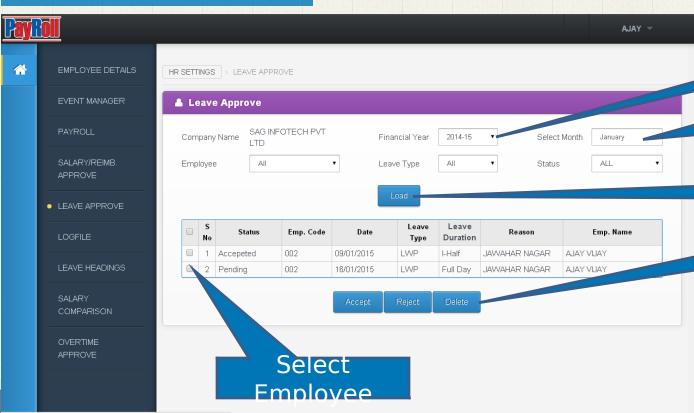

Select Financial Year

Select Month

**Load Details** 

Accept, Reject or Delete

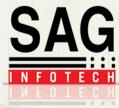

gcs-india.com/admin/AdminLeaveApprove.aspx

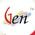

## Log File

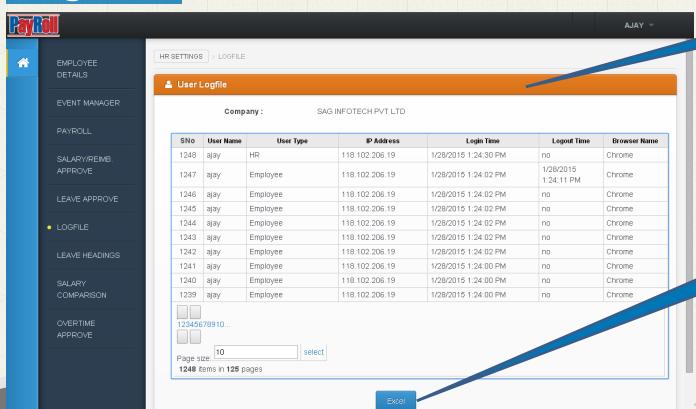

User Log File

Export To Excel

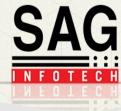

gcs-india.com/admin/logreport.aspx

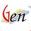

#### Leave Headings

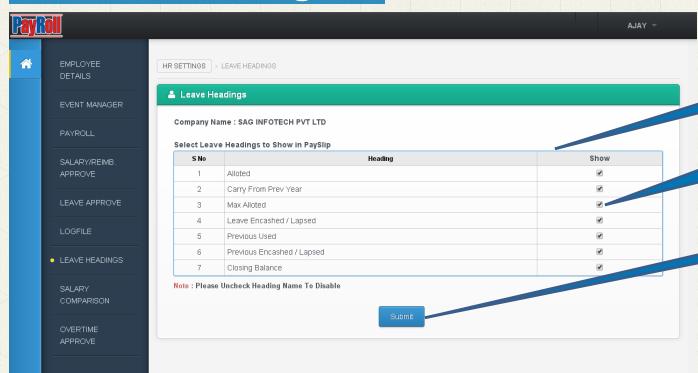

Leave Headings

Select the Heading

Submit

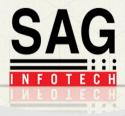

gcs-india.com/admin/Leavecolform.aspx?val1=abc

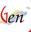

## Salary Comparison

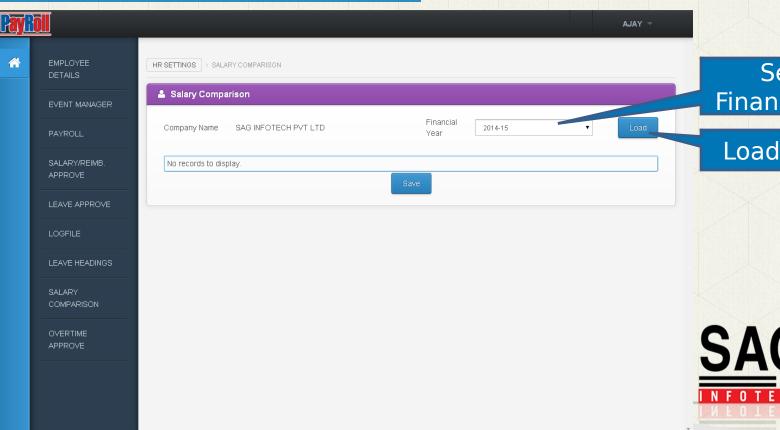

Select Financial Year

**Load Details** 

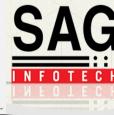

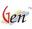

#### Overtime Approve

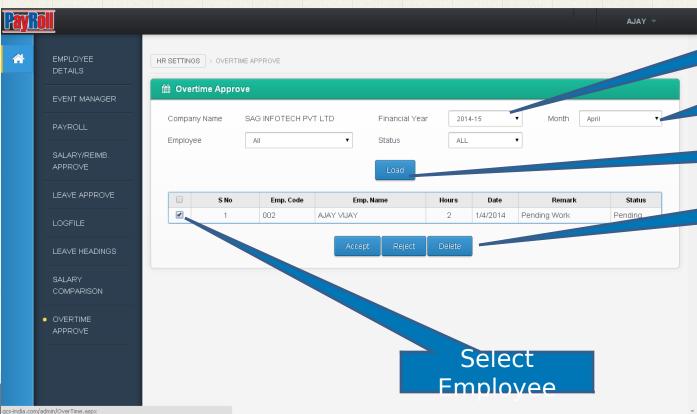

Select Financial Year

Select Month

**Load Details** 

Accept/ Reject/ Delete

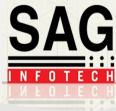

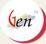

#### Feel free to Contact us!

#### **Corporate Office:**

B-9, Second Floor, Mahalaxmi Nagar, Behind WTP South

Block, Malviya Nagar, Jaipur - 302017(Raj.) India

Phone: 0141-4072000 (60 Lines)

Email: info@saginfotech.com

Website: https://saginfotech.com

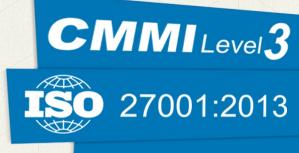

NASSCOM® MEMBER

IAOP MEMBER

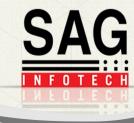

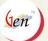

# Thank You!!!!

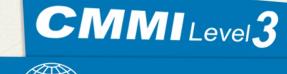

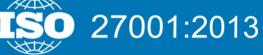

NASSCOM® MEMBER

IAOP MEMBER

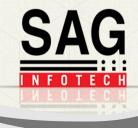